Unter der Web-Adresse https://www.process-informatik.de stehen produktspezifische Dokumentationen oder Software-Treiber/-Tools zum Download bereit. Bei Fragen oder Anregungen zum Produkt wenden Sie sich bitte an uns.

> Process-Informatik Entwicklungsgesellschaft mbH Im Gewerbegebiet 1 DE-73116 Wäschenbeuren +49 (0) 7172-92666-0

> > info@process-informatik.de https://www.process-informatik.de

## **Menübaum Webseite: QR-Code Webseite:**

- + Produkte / Doku / Downloads
	- + Zubehör
		- + Anschluss-Stecker / Zubehör + MPI- / Profibusanschlusskabel

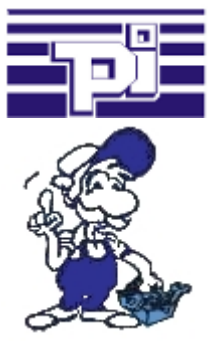

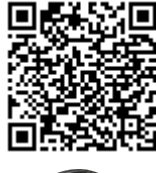

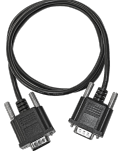

Bitte vergewissern Sie sich vor Einsatz des Produktes, dass Sie aktuelle Treiber verwenden.

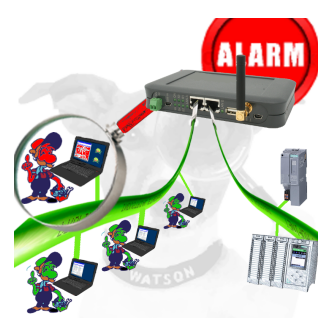

Erkennung und Protokollierung von nicht autorisierten Zugriffe im festgelegten Profinet

 Einbruchsversuche, Zugriffe im Netz werden sofort erkannt und z. Beispiel EMail gemeldet

Protokollierung aller Zugriffe im Netz zur historischen Aufarbeitung

Mögliche Datenspeicher USB-Stick oder FTP-Server über USB-Netzwerk-Stick.

## Direkte Voice-Sprachausgabe mit MESSI NG 3G

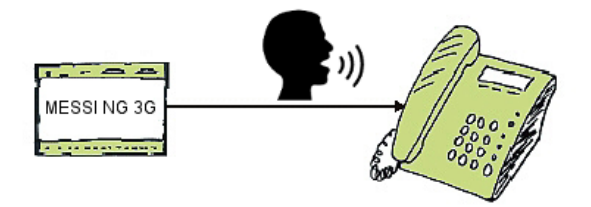

Störmeldungen als Sprachnachricht mehreren Teilnehmer übertragen

 MESSI NG 3G kann abgespeicherte Sprachnachrichten abhängig des festgelegten Eingangs und Signalzustands an bestimmte Empfänger versenden. Dazu werden die festgelegten Rufnummern entsprechend dem Rufnummer-Plan angerufen und dann die digitalisierte Sprachnachricht übertragen.

 Abhängig ob die Nachricht quittiert wurde oder nicht wird dann der nächste Teilnehmer des Rufnummern-Plans informiert.

 Lassen Sie sich z. Bsp. Pegelstände telefonisch durchgeben, MESSI NG 3G erledigt für Sie diese Aufgabe.

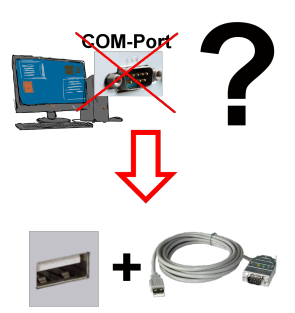

Neuen PC erhalten und fehlenden seriellen COM-Port festgestellt, der aber zwingend benötigt wird?

 Mit einem USB-Seriell-Konverter erzeugen Sie an Ihrem PC einen virtuellen COM-Port, der von den meisten Applikationen/Apps auch erkannt und genutzt werden kann. Der einzige Unterschied zu einem "echten" physikalischen COM-Port ist, dass es keinen Interrupt und Adresse dazu gibt. Unter Windows im Normalfall kein Problem. Applikationen die noch MSDOS-basiert sind wie zum Beispiel Step5 von Siemens werden mit virtuellen COM-Ports nicht funktioneren. Dieses Problem ist mit dem verfügbaren "S5-Patch" gelöst. USB-Seriell-Konverterkabel funktioniert auch mit Step5 von Siemens.

 Nicht jeder USB-Seriell-Konverter unterstützt alle Übertragsungs-Parameter, die meisten "günstigen" nur das Format "8-N-1". USB-Seriell-Konverterkabel unterstützt alle möglichen Übertragungseinstellungen. Zum Kabel bekommen Sie den USB-Treiber für Ihren Windows-PC.

 Zwei in das Metallgehäuse integrierte LEDs zeigen den Signalfluss mit RxD- und TxD-Anzeige. MPI/Profibus mit aktuellen Netzwerkpanels verbinden

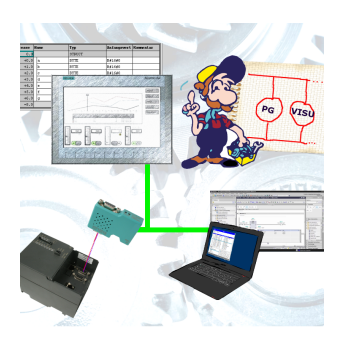

Visualisieren Sie mit den neusten S7-Netzwerkpanels direkt auf Ihrem MPI-Profibus. Keine SPS Änderung nötig.

Verbinden Sie über ein Netzwerkmodul mehrere Teilnehmer gleichzeitig.

Simultaner Zugriff von verschiedenen Systemen möglich.

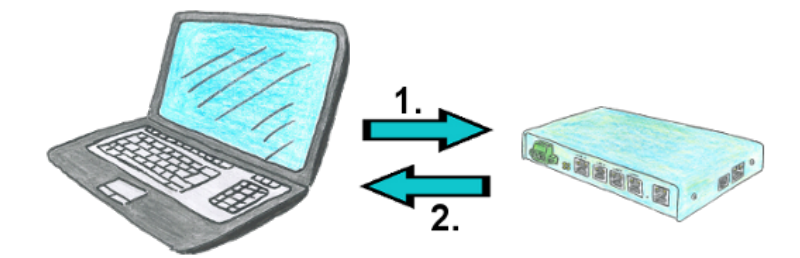

Sie benötigen eine Kommunikation übers Telefon mit Ihren Anlagen möchten aber nicht die Telefonkosten tragen? Kein Problem, mit dem TELE-Router sind Sie in der Lage auch mit Rückruf zu arbeiten. Das heißt, Sie rufen zuerst das Gerät an und teilen ihm mit, dass Sie einen Rückruf wollen. Wenn die Anmeldedaten stimmen und der Rückruf erlaubt ist, beendet der TELE-Router die Verbindung und ruft dann die übertragene Nummer zurück. So trägt Ihr Kunde die Kosten der Verbindung.

## Aktuelle S7 Panels per WLAN an die S5-Steuerung

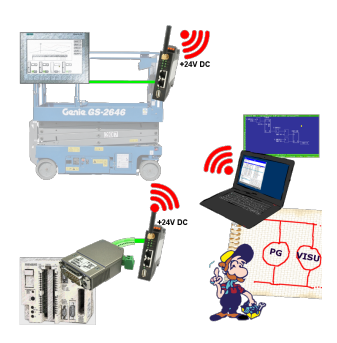

Verbinden Sie jedes S7-TCP-IP Panel mit Ihrer S5.

Jetzt auch direkt per WLAN für mobile Arbeitsplätze.

PARALLEL können mehrere Panels und sogar gleichzeitige PG-Verbindungen gefahren werden.

Binden Sie so auch schwer zugängliche Stellen in Ihr ERP-System ein.